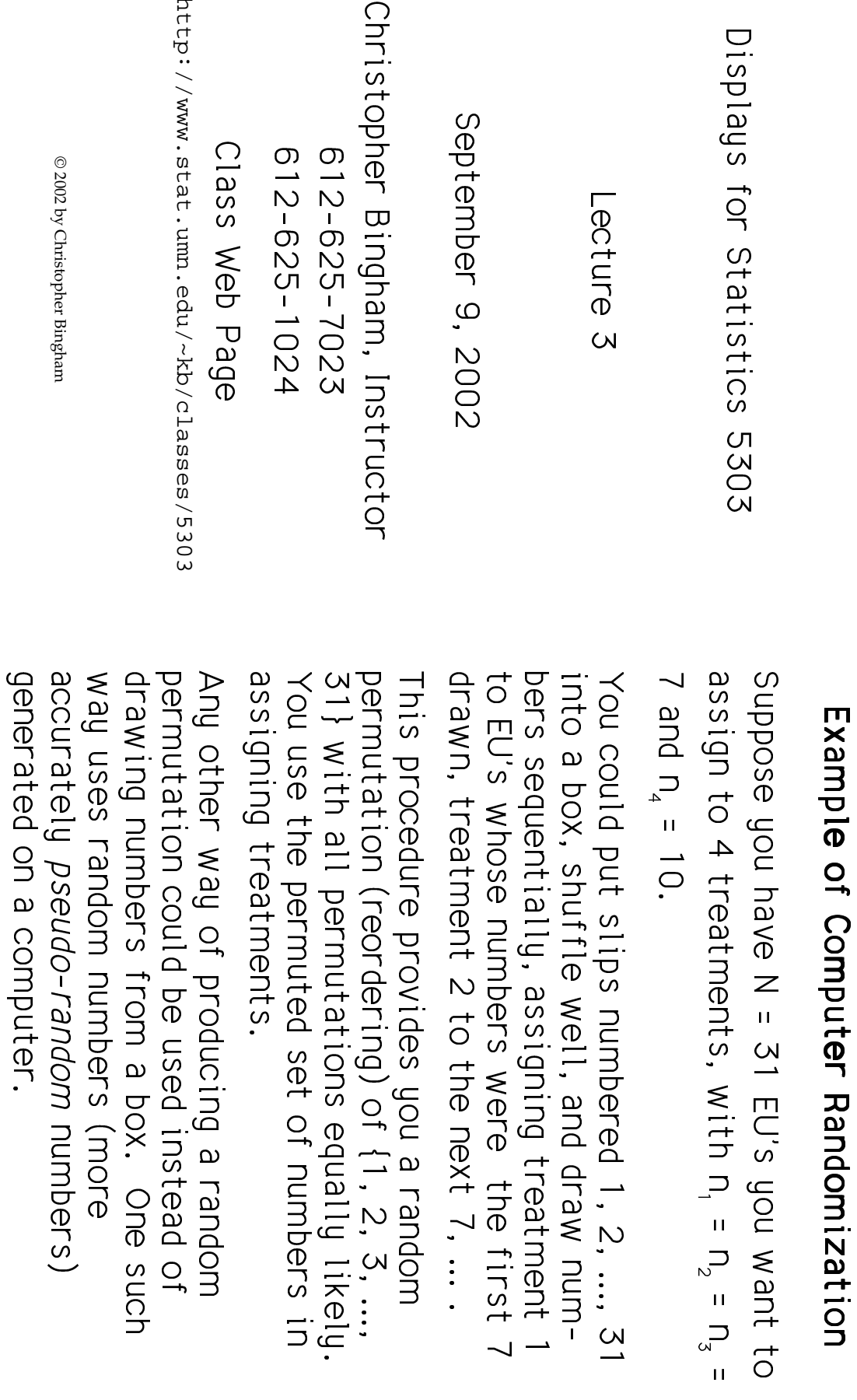

Statistics 5303

Lecture 3

September 9, 2002

 $\sim$ 

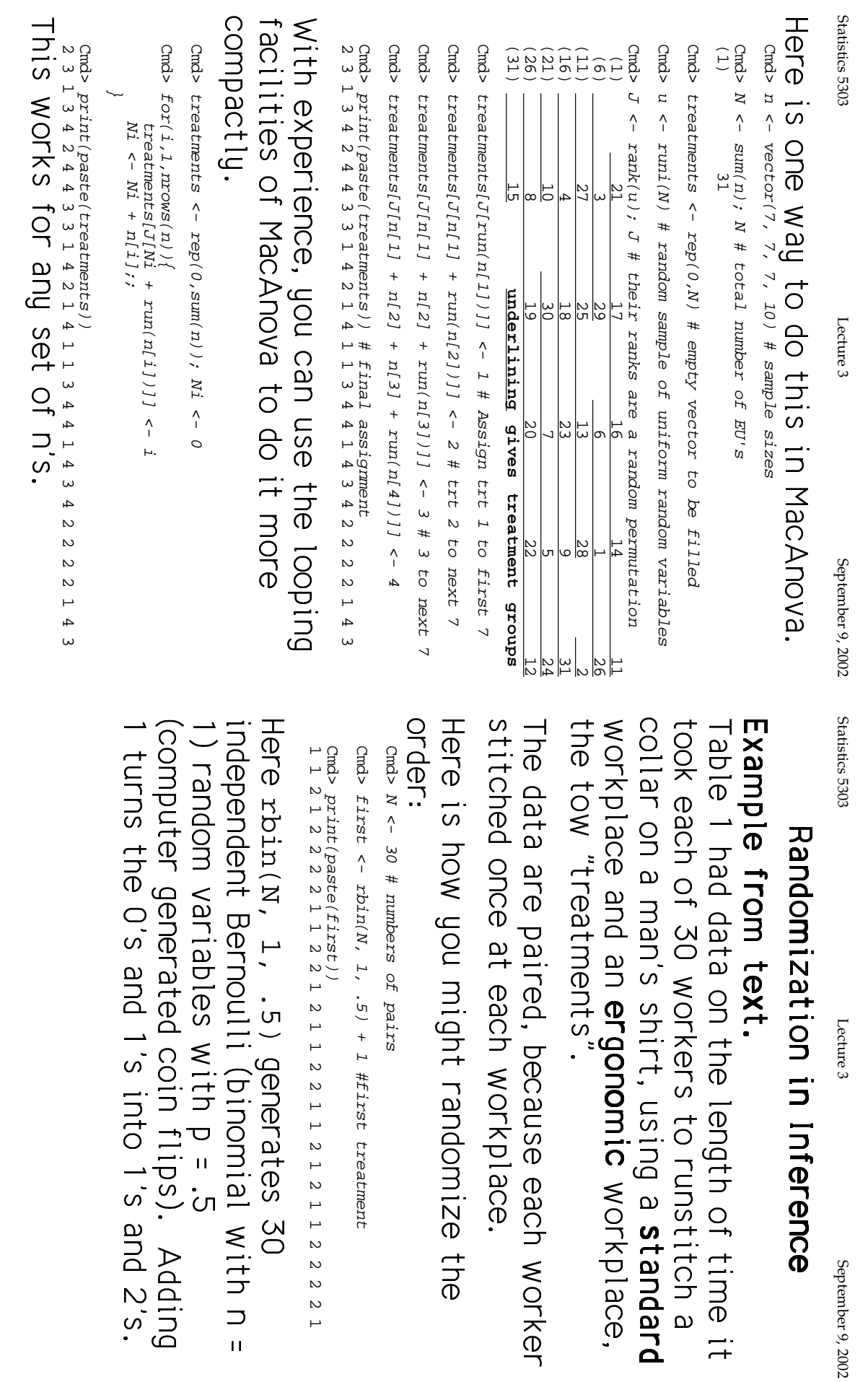

 $\overline{a}$ 

 $\cdot$ 

 $\ddot{\phantom{a}}$ 

 $\mathbf{L}$ 

September 9, 2002

>(:B

֖֖֖֖֖֪ׅ֪ׅ֪֪ׅ֖֧ׅ֚֚֚֚֚֚֚֬֝֝֬֝֬֝֝֬֝֬֝֬֝֬֝֬֝֬֝֬֝֬֝֬  $\ddot{\phantom{a}}$ P<br>P<br>P

 P $\frac{1}{2}$ a

e di contra l'architectura del contra l'architectura del contra l'architectura del contra l'architectura del contra l'architectura del contra l'architectura del contra l'architectura del contra l'architectura del contra l'

4

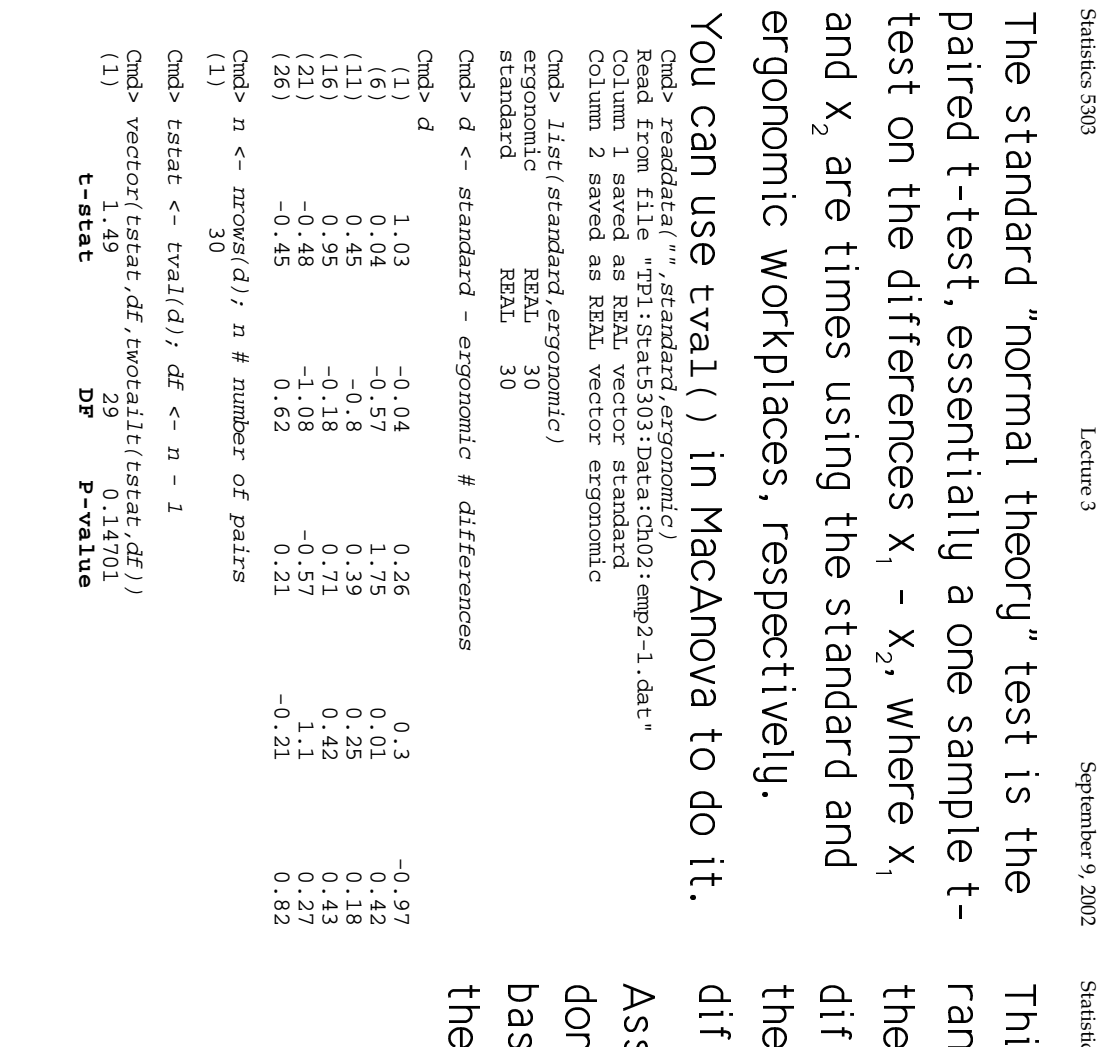

Statistics 5303 Lecture 3 September 9, 2002 stics 5303

September 9, 2002

Lecture 3

5o fference). :<br>:<br>; :<br>:<br>:<br>:  $\overline{\phantom{a}}$  )^+ $P_{\rm M}$ i<br>.<br>.<br>.<br>. י<br>-<br>.<br>.  $\overline{0}$  $\ddot{ }$  j-<br>-<br>-<br>-<br>- " ~:<br>.<br>.  $\ddot{\phantom{a}}$ / 

:<br>:<br>: le randomization was done properly. prized, you can do a randomizationsuming the order was in fact ranised test whose only assumption is that C :=|^+o
= :|<br>|<br>|  $\cdot$  $\frac{1}{2}$ ;<br>;  $\frac{1}{2}$ /5 

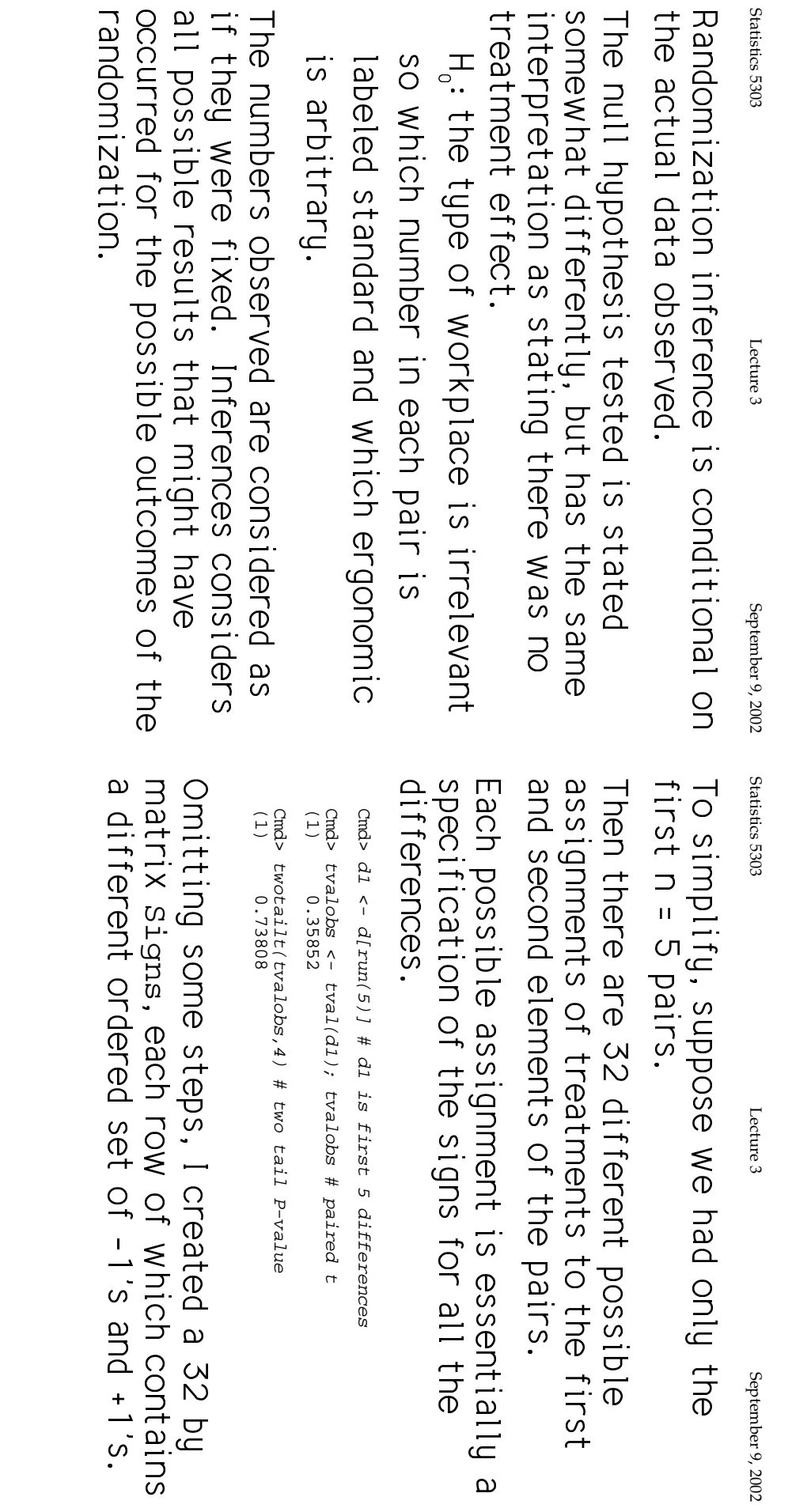

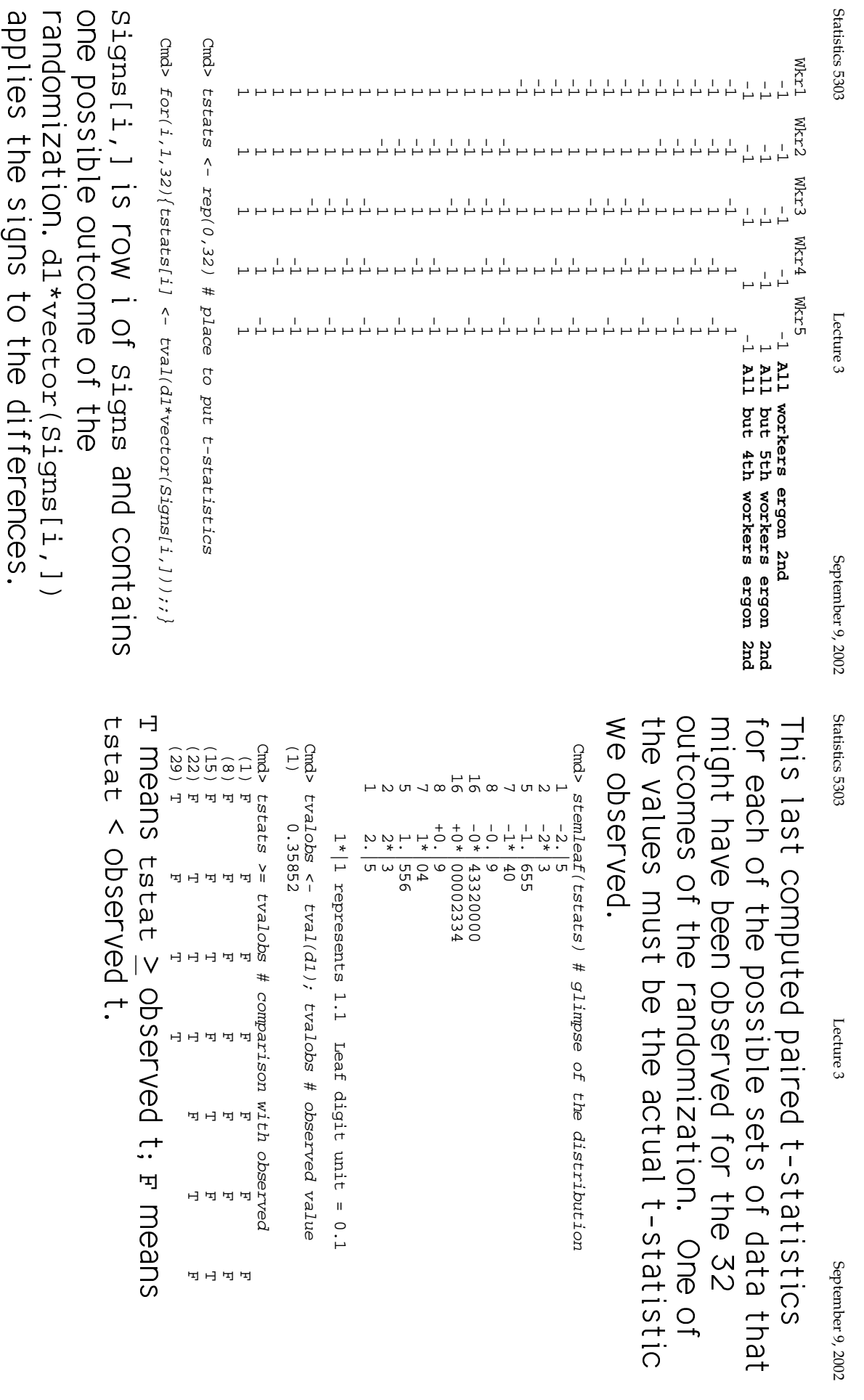

)\$
|>G 

Lecture 3

September 9, 2002

 $\ddot{\phantom{0}}$ 

F

.1 Leaf digit unit = 0.1

10

 $\circ$ 

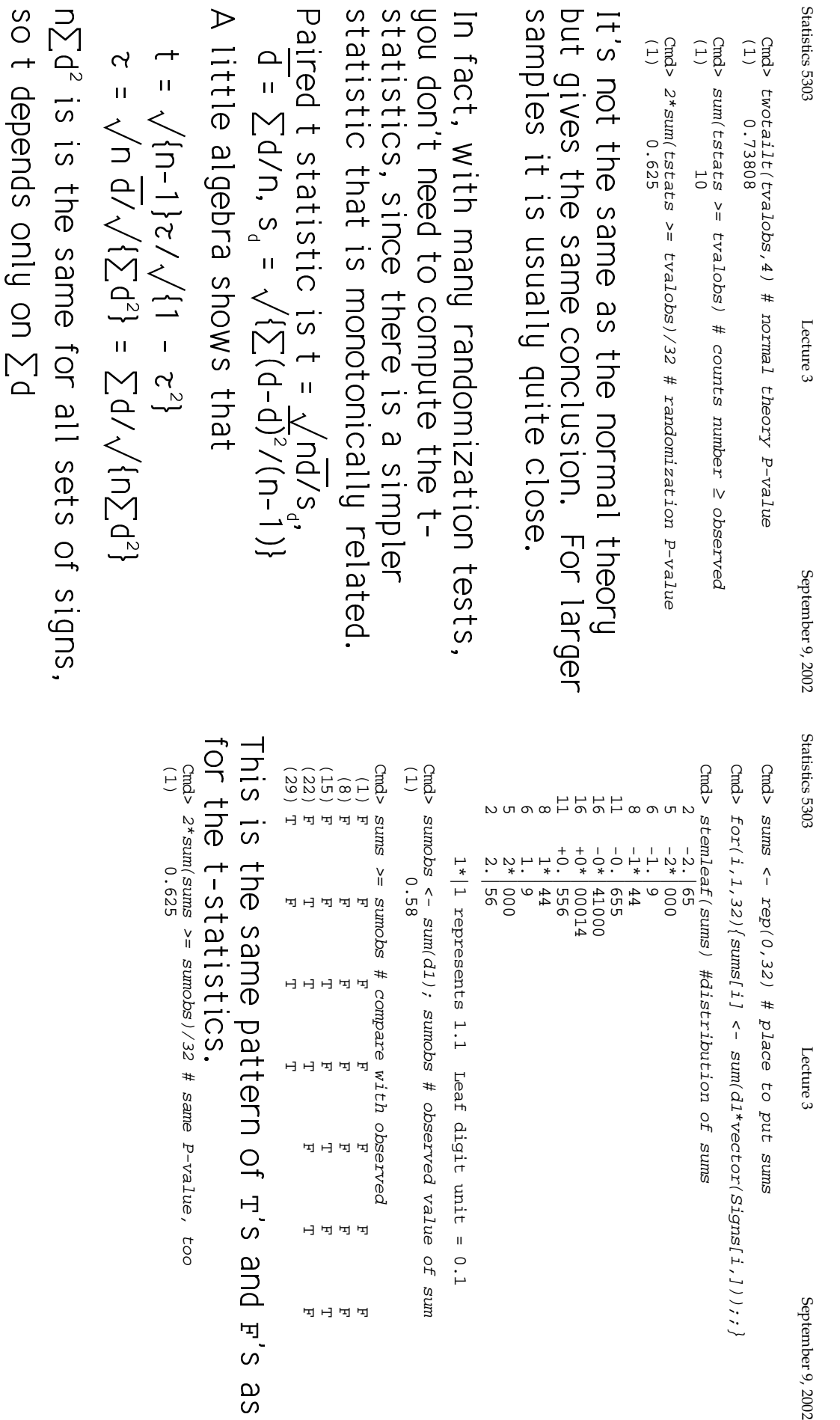

September 9, 2002

F m

।<br>पनि प्र

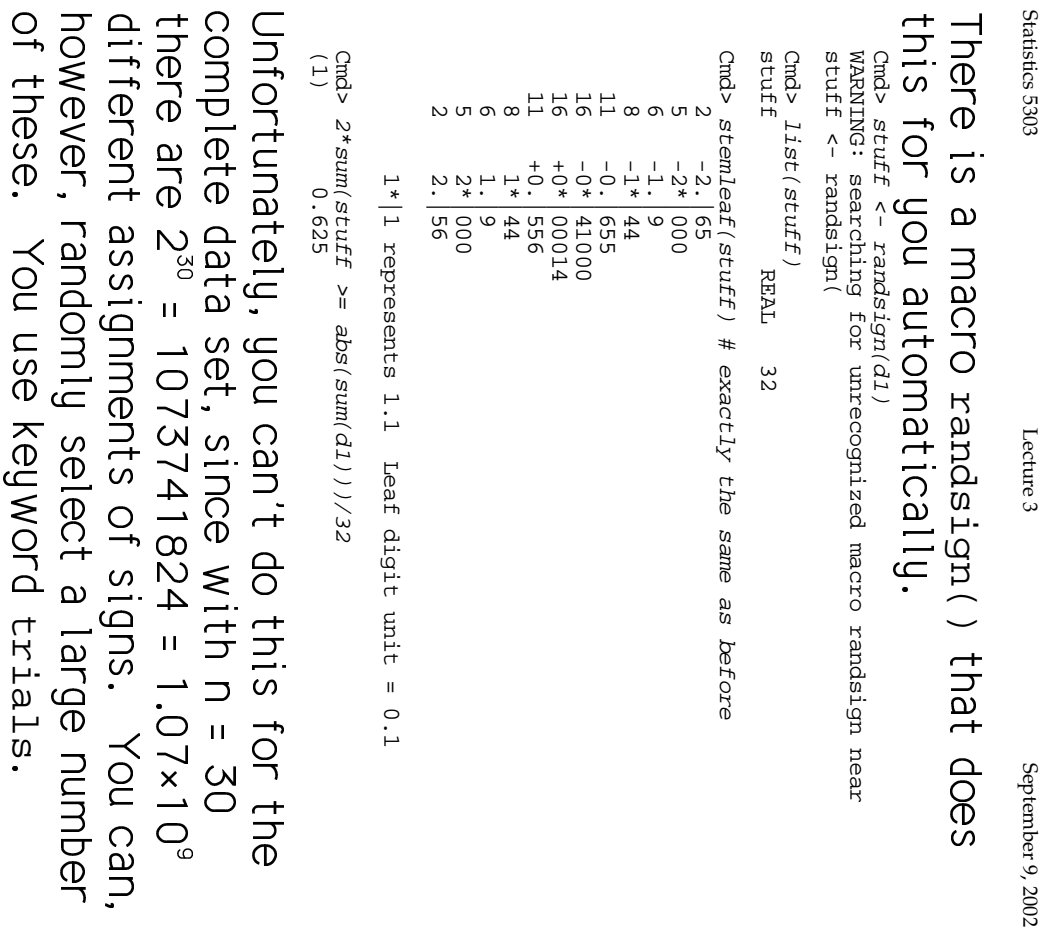

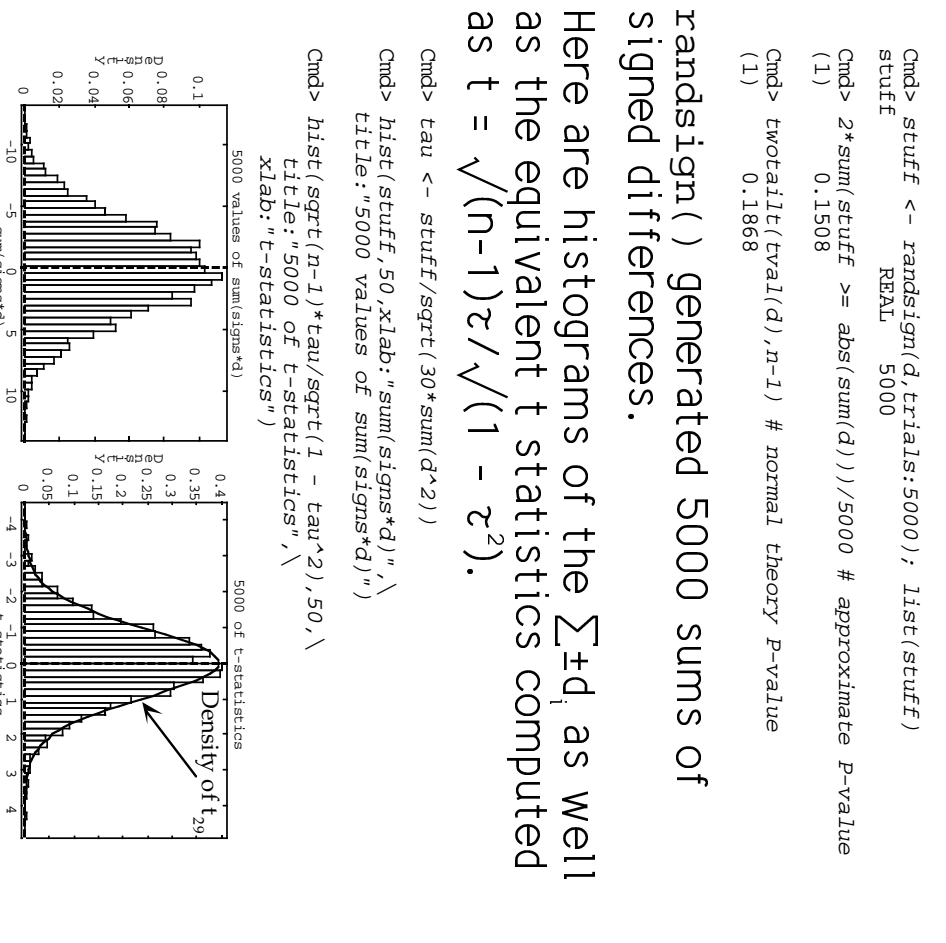

Statistics 5303 Lecture 3 September 9, 2002

Lecture 3

September 9, 2002

Statistics 5303

histogram. |<br>|<br>|<br>|<br>|  $\ddot{\phantom{0}}$  $\ddot{\phantom{0}}$  $\ddot{\phantom{a}}$ ;<br>;<br>;<br>; .<br>.<br>. |<br>|<br>|<br>|  $\overline{a}$ |<br>|<br>| + :r8 $\ddot{\phantom{a}}$ ww<br>1  $\ddot{ }$ 

-10

 $\frac{1}{\sqrt{2}}$ 

0

sum(signs\*d)

5

-4 ىئ  $\frac{1}{2}$  $\frac{1}{1-\epsilon}$ 0  $\overline{ }$  $\sim$  $\omega$ 4

t-statistics